**Advanced Object-Oriented Design**

# **Shared variables**

101 lectures on a language construct

S. Ducasse

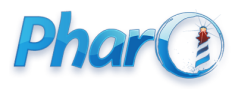

<http://www.pharo.org>

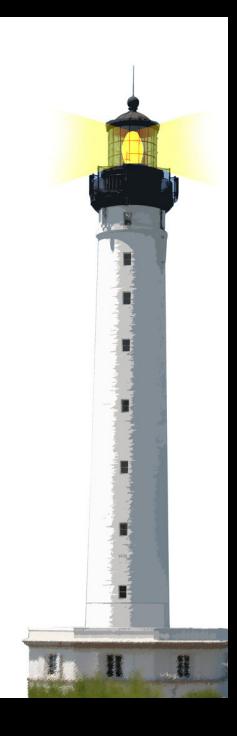

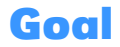

- Revisit *shared* variables (e.g., ClassVariables in Smalltalk jargon)
- Think about scope of sharing

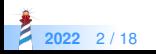

### **Instance variables are local to one object**

- An instance variable value is **only accessible and local** to the object it belongs to
- If you modify an instance variable, you only modify that variable No news!

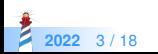

# **Shared variables are shared by all the instances of a hierarchy**

- **All** the instances of a class and its subclasses **share the SAME** shared variable
- If you modify a shared variables, it impacts all the instances
- A shared variable is usually initialized at class load time (class initialize method)
- shared variables
	- called ClassVariables in Smalltalk
	- called SharedVariables in Pharo

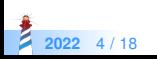

# **Color's ComponentMask is a shared variable**

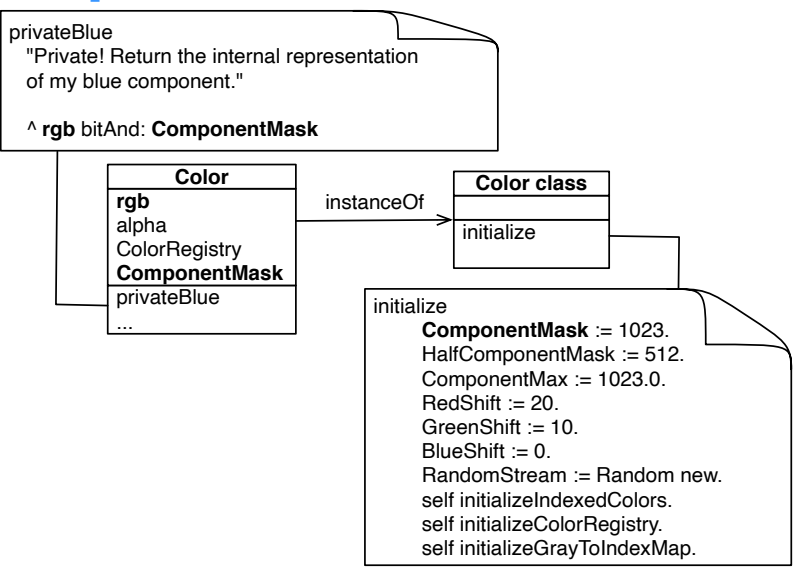

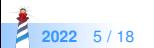

All the instances of Color and its subclasses share Component Mask

Object << #Color slots: { #rgb . #cachedDepth . #cachedBitPattern . #alpha }; sharedVariables: { #RedShift . #CachedColormaps . #IndexedColors . #ComponentMax . #ComponentMask . #ColorRegistry . #GreenShift . #BlueShift }: package: 'Colors'

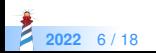

# **Shared variables are accessible from both instance and class methods**

#### Color >> setRed: r green: g blue: b

"Initialize this color's r, g, and b components to the given values in the range [0.0..1.0]. Encoded in a single variable as 3 integers in [0..1023]."

```
rgb == nil ifFalse: \lceil self attemptToMutateError \lceil.
rgb := (((r * ComponentMax) rounded bitAnd: ComponentMask) bitShift: RedShift)
 + (((g * ComponentMax) rounded bitAnd: ComponentMask) bitShift: GreenShift)
 + ((b * ComponentMax) rounded bitAnd: ComponentMask).
cachedDepth := nil.
cachedBitPattern := nil
```
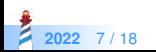

# **Shared variables are accessible from both instance and class methods**

Color class >> initialize

```
ComponentMask := 1023.
HalfComponentMask := 512. "used to round up in integer calculations"
ComponentMax := 1023.0. "a Float used to normalize components"
RedShift := 20.
GreenShift := 10.
BlueShift := 0.
self initializeIndexedColors.
self initializeColorRegistry.
self initializeGrayToIndexMap.
```
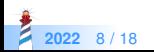

# **Shared variable's example: String**

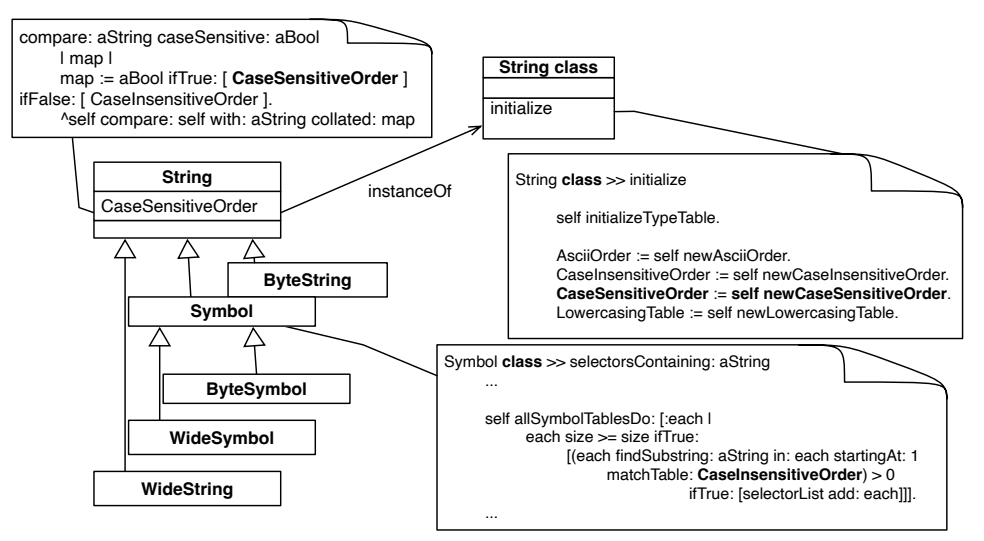

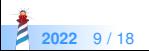

# **Shared Variables of String**

ArrayedCollection << #String slots: {}; sharedVariables: { #CaseSensitiveOrder . #CSSeparators . #CSNonSeparators . #UppercasingTable . #CSLineEnders . #LowercasingTable . #CaseInsensitiveOrder . #TypeTable . #Tokenish . #AsciiOrder }; package: 'Collections−Strings'

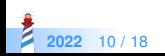

# **Shared variable CaseSensitiveOrder accessed in subclass method**

#### ByteSymbol >> beginsWith: prefix

"Answer whether the receiver begins with the given prefix string. The comparison is case−sensitive."

"(#pharo beginsWith: #pharoProject) >>> false" "(#pharo beginsWith: #phuro) >>> false" "(#pharo beginsWith: #pha) >>> true"

prefix class isBytes ifFalse: [^super beginsWith: prefix].

self size < prefix size if True: [^ false]. ^ (self findSubstring: prefix in: self startingAt: 1 matchTable: CaseSensitiveOrder) = 1

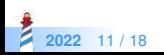

# **Shared variable accessed in subclass class method**

#### Symbol class >> selectorsContaining: aString

"Answer a list of selectors that contain aString within them. Case−insensitive. Does return symbols that begin with a capital letter."

...

```
self allSymbolTablesDo: [:each |
```
each size >= size ifTrue:

[(each findSubstring: aString in: each startingAt: 1

```
matchTable: CaseInsensitiveOrder) > 0
```

```
ifTrue: [selectorList add: each]]].
```
...

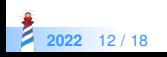

# **Investigating...**

Smalltalk globals allClasses select: [:each | each classVariablesString isEmpty not and: [ each hasSubclasses ]]

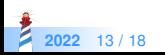

# **Implications**

- There is a difference between Shared variables and instance variable of the metaclass
- There is a difference between:

Object << #BorderStyle sharedVariables: { #Default }; package: 'Morphic−Core'

and

BorderStyle class slots: {#default}; package: 'Morphic−Core'

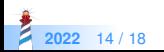

# **Implications: One for all**

Object << #BorderStyle sharedVariables: { #Default }; package: 'Morphic−Core'

There is only one instance of BorderStyle for all the subclasses: SimpleBorderStyle BottomBorderStyle ComplexBorderStyle ...

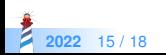

# **Implications: One for each**

BorderStyle class slots: {#default}; package: 'Morphic−Core'

There is one instance for *EACH* of all the subclasses (potentially the same depending on the creation logic)

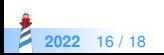

### **Conclusion**

- Pay attention modifying shared variables potentially impacts many objects
- Can be used to support different sharing optimization (see other Lectures)

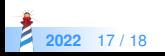

#### A course by

#### S. Ducasse, G. Polito, and Pablo Tesone

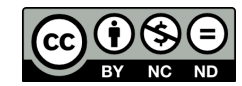

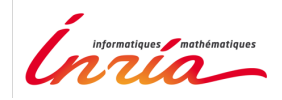

Except where otherwise noted, this work is licensed under CC BY-NC-ND 3.0 France <https://creativecommons.org/licenses/by-nc-nd/3.0/fr/>